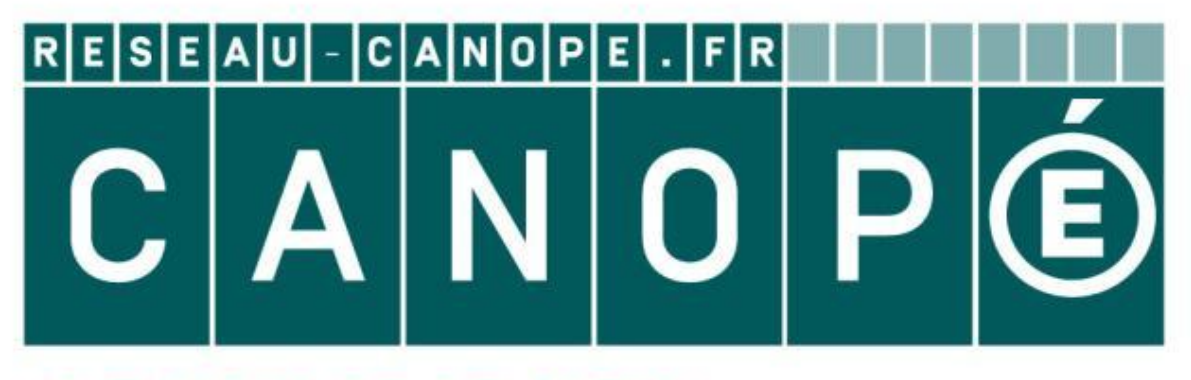

# LE RÉSEAU DE CRÉATION ET D'ACCOMPAGNEMENT PÉDAGOGIQUES

**Ce document a été mis en ligne par le Canopé de l'académie de Montpellier pour la Base Nationale des Sujets d'Examens de l'enseignement professionnel.**

**Ce fichier numérique ne peut être reproduit, représenté, adapté ou traduit sans autorisation.**

# **BACCALAURÉAT PROFESSIONNEL**

### **PRODUCTION GRAPHIQUE**

## **PRODUCTION IMPRIMÉE**

**FACONNAGE DE PRODUITS IMPRIMÉS, ROUTAGE** 

**Épreuve scientifique et technique E1** 

# $\rightarrow^\heartsuit$ **Sous épreuve E11 Répreuve E**<br> **Répreuve E**<br> **Réprocessu**

**L U11 Analyse d'un processus de fabrication BRODUCTION IMPRIMÉE<br>
FACONNAGE DE PRODUITS IMPRIMÉS, ROUTAGE<br>
Epreuve scientifique et technique E1<br>
Sous épreuve E11<br>
U11 Analyse d'un processus de fabrication<br>
DOSSIER CORRIGÉ<br>
Le dossier corrigé comporte 8 pages, numéro** 

**Le dossier corrigé comporte 8 pages, numérotées de 1/8 à 8/8.** 

**CODE ÉPREUVE : 1406-PG ST 11 / 1406-PI ST 11 / 1406-FPIR 11** 

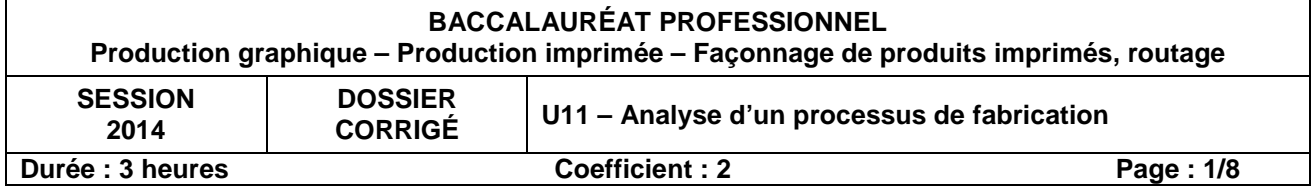

#### **1 / Échelle de brochure et schéma d'imposition du C2 :** (question 1.a et 1.b)

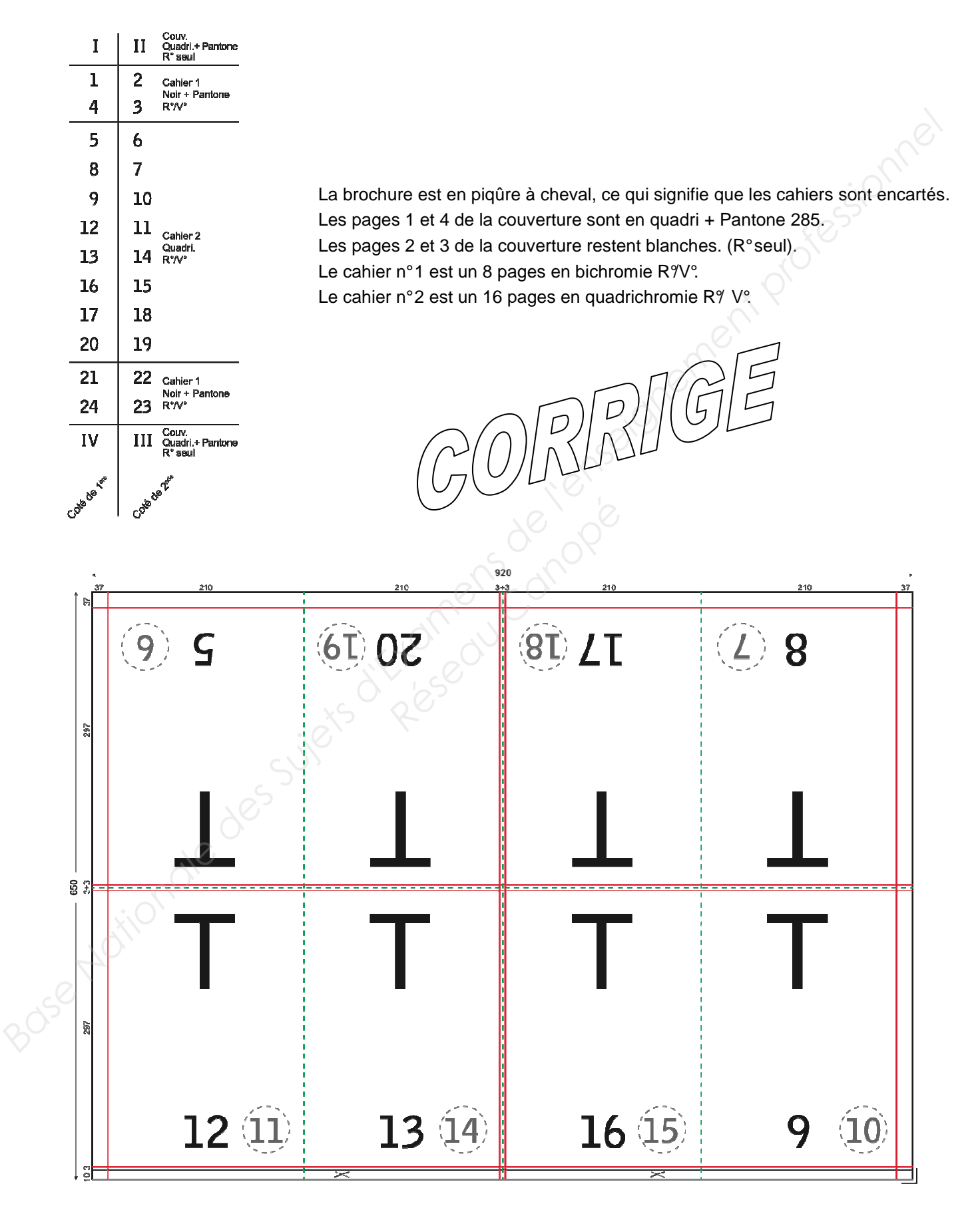

**Baccalauréat Professionnel Production Graphique – Production Imprimée – Façonnage de produits imprimés, routage U11 Analyse d'un processus de fabrication – Page 2 sur 8** 

#### **2 / Processus de fabrication de la brochure :** (question 2.a)

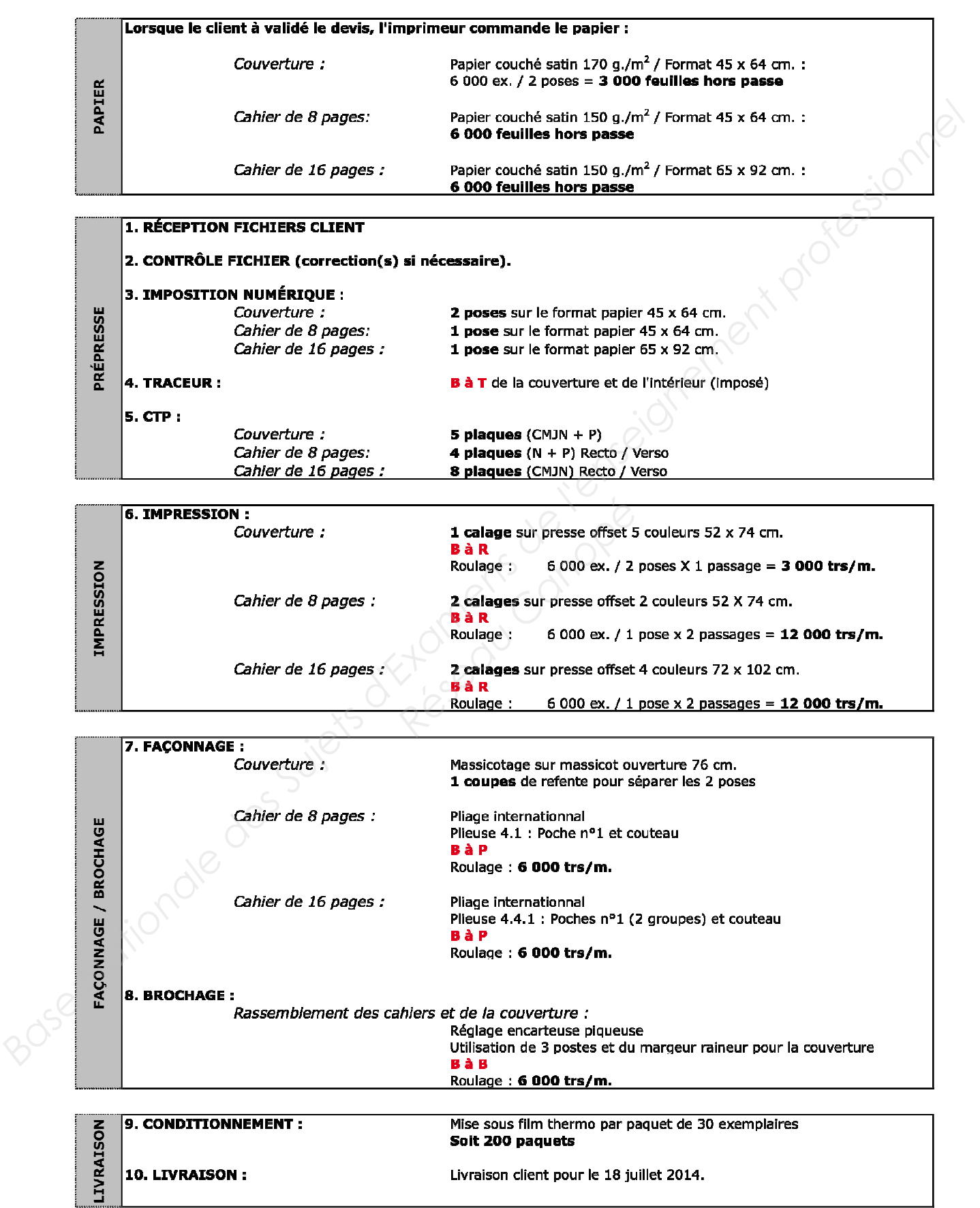

**Baccalauréat Professionnel Production Graphique – Production Imprimée – Façonnage de produits imprimés, routage U11 Analyse d'un processus de fabrication –** 

#### **3 / Commande papier pour la brochure :** (question 3.a)

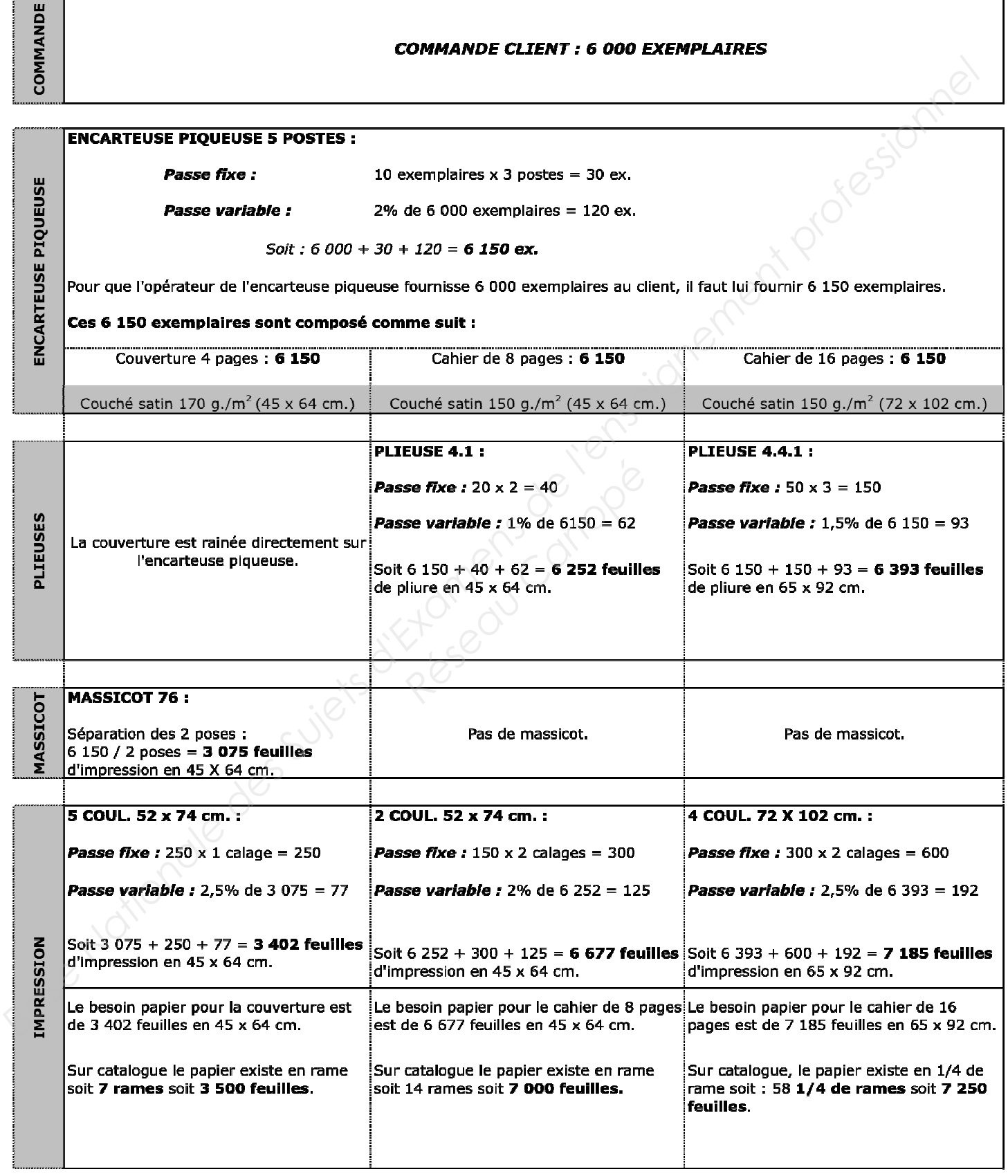

**Baccalauréat Professionnel Production Graphique – Production Imprimée – Façonnage de produits imprimés, routage U11 Analyse d'un processus de fabrication – Page 4 sur 8** 

#### **4 / Gestion du planning de charge de la brochure :** (question 4.a)

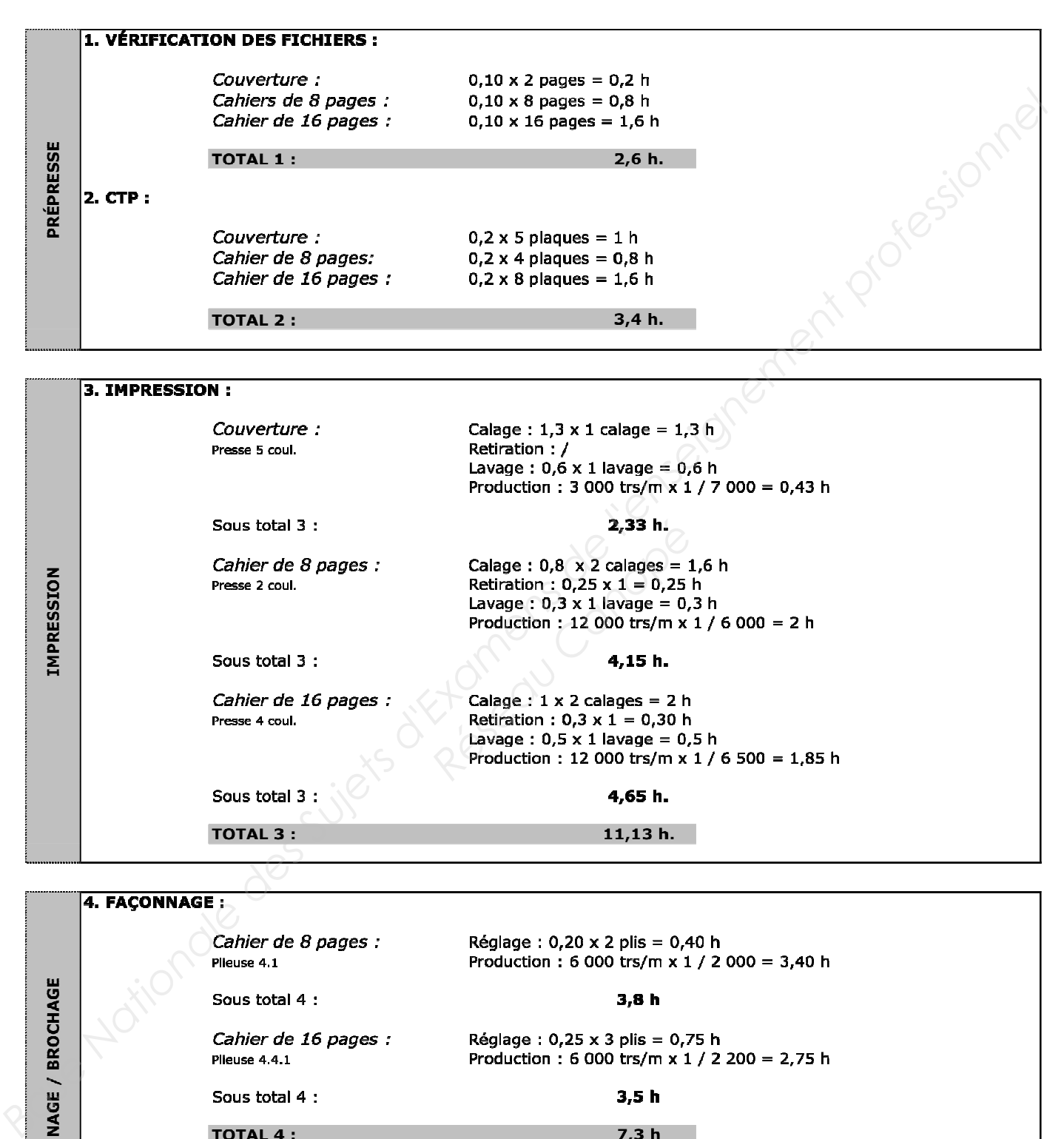

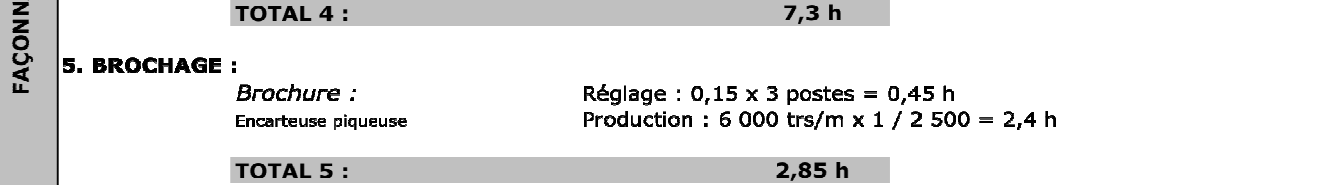

**Baccalauréat Professionnel Production Graphique – Production Imprimée – Façonnage de produits imprimés, routage U11 Analyse d'un processus de fabrication – Page 5 sur 8** 

#### **5 / Schéma d'imposition du carton d'invitation :** (question 5.a)

L'invitation est imprimée sur la presse numérique pour plusieurs raisons :

- impression à données variables : adresse des 800 clients
	- petite quantité donc économique (seuil de rentabilité
	- favorable au numérique par rapport à l'offset)

On pouvait mettre 6 poses dans le format papier 32 x 45 cm. Coupe simple car il n'y a pas de fonds perdus.

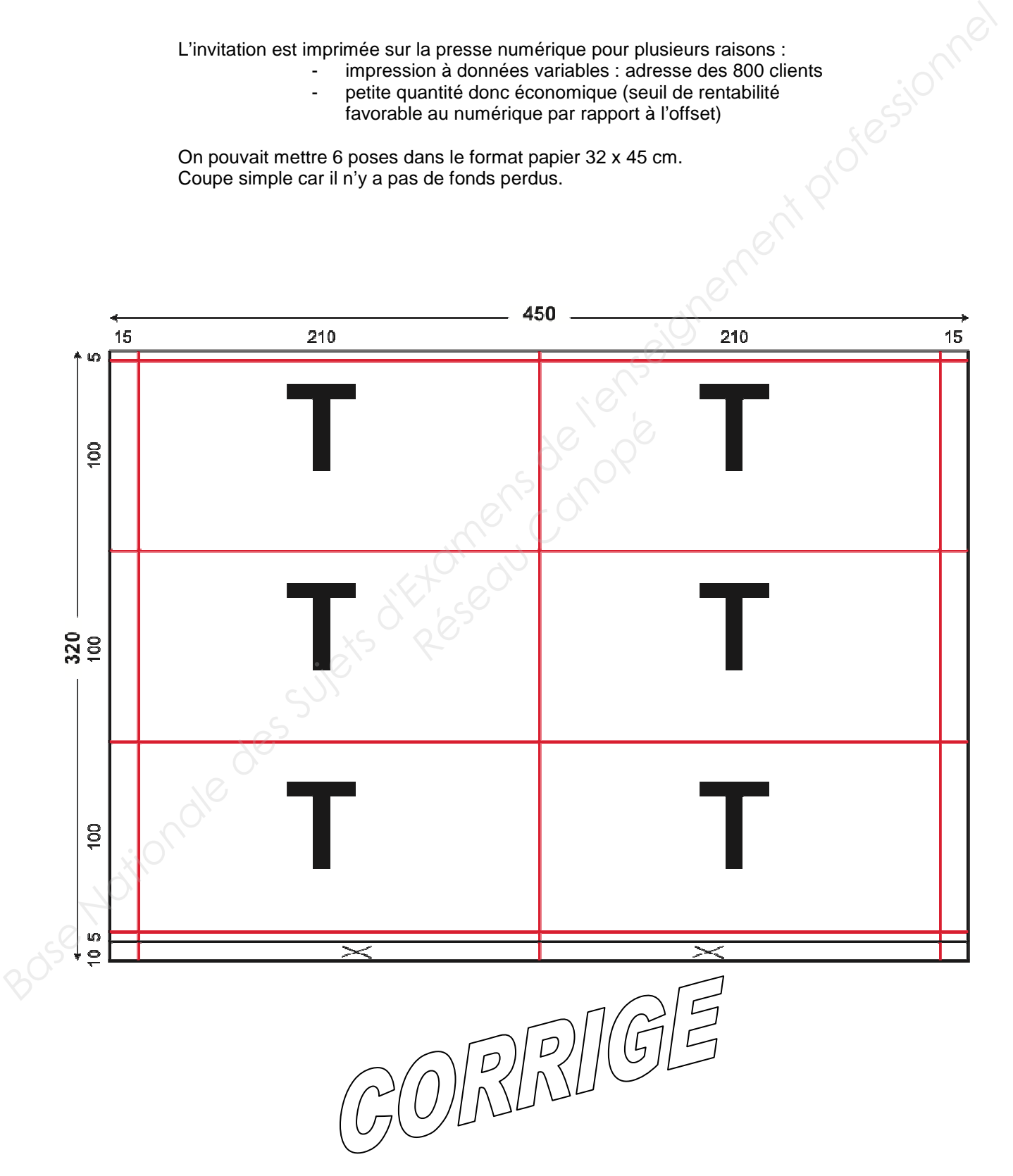

**Baccalauréat Professionnel Production Graphique – Production Imprimée – Façonnage de produits imprimés, routage U11 Analyse d'un processus de fabrication – Page 6 sur 8** 

#### **6 / Processus de fabrication du carton d'invitation :** (question 6.a)

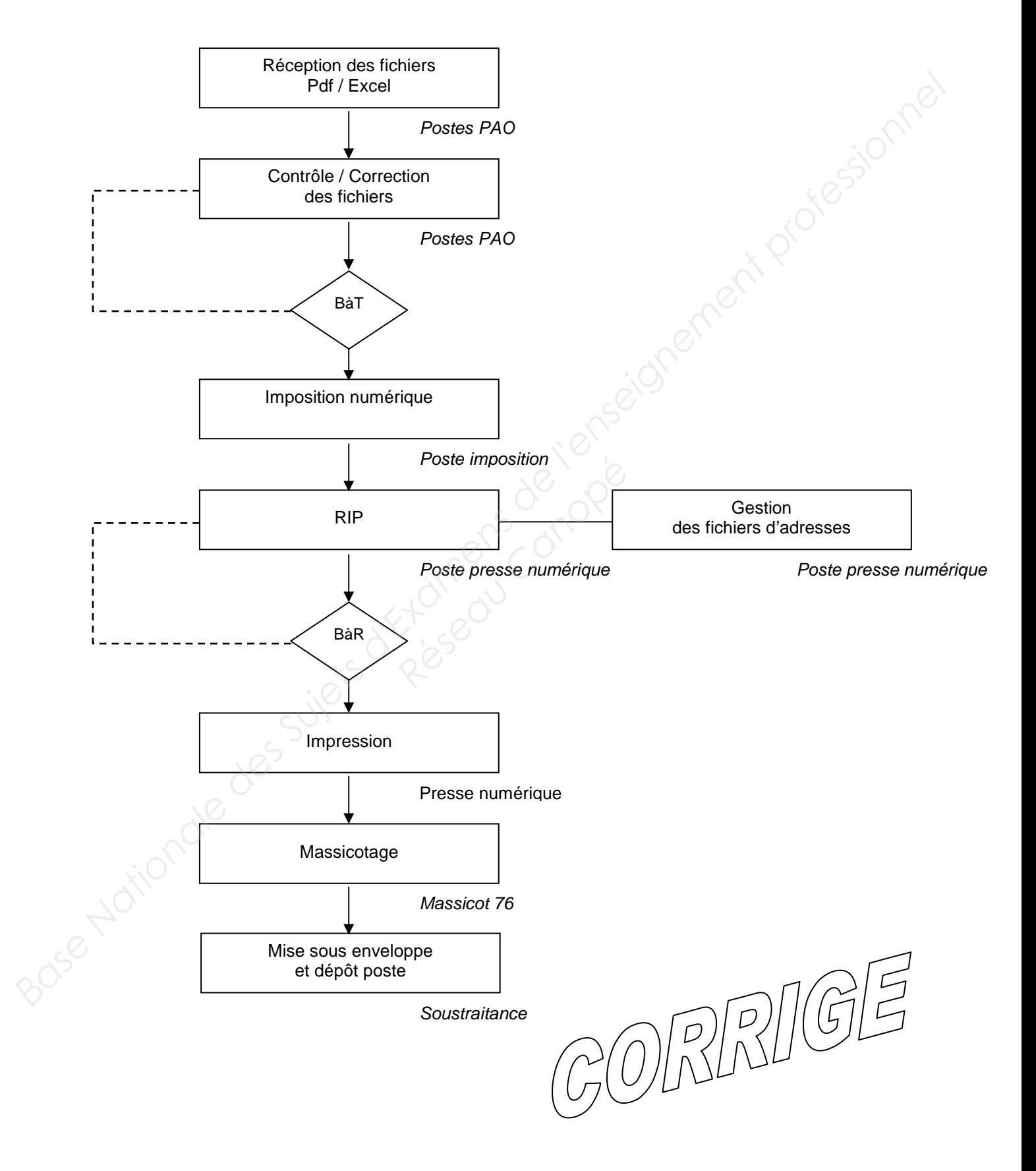

**Baccalauréat Professionnel Production Graphique – Production Imprimée – Façonnage de produits imprimés, routage U11 Analyse d'un processus de fabrication – Page 7 sur 8** 

#### **BARÈME DE NOTATION PROPOSÉ**

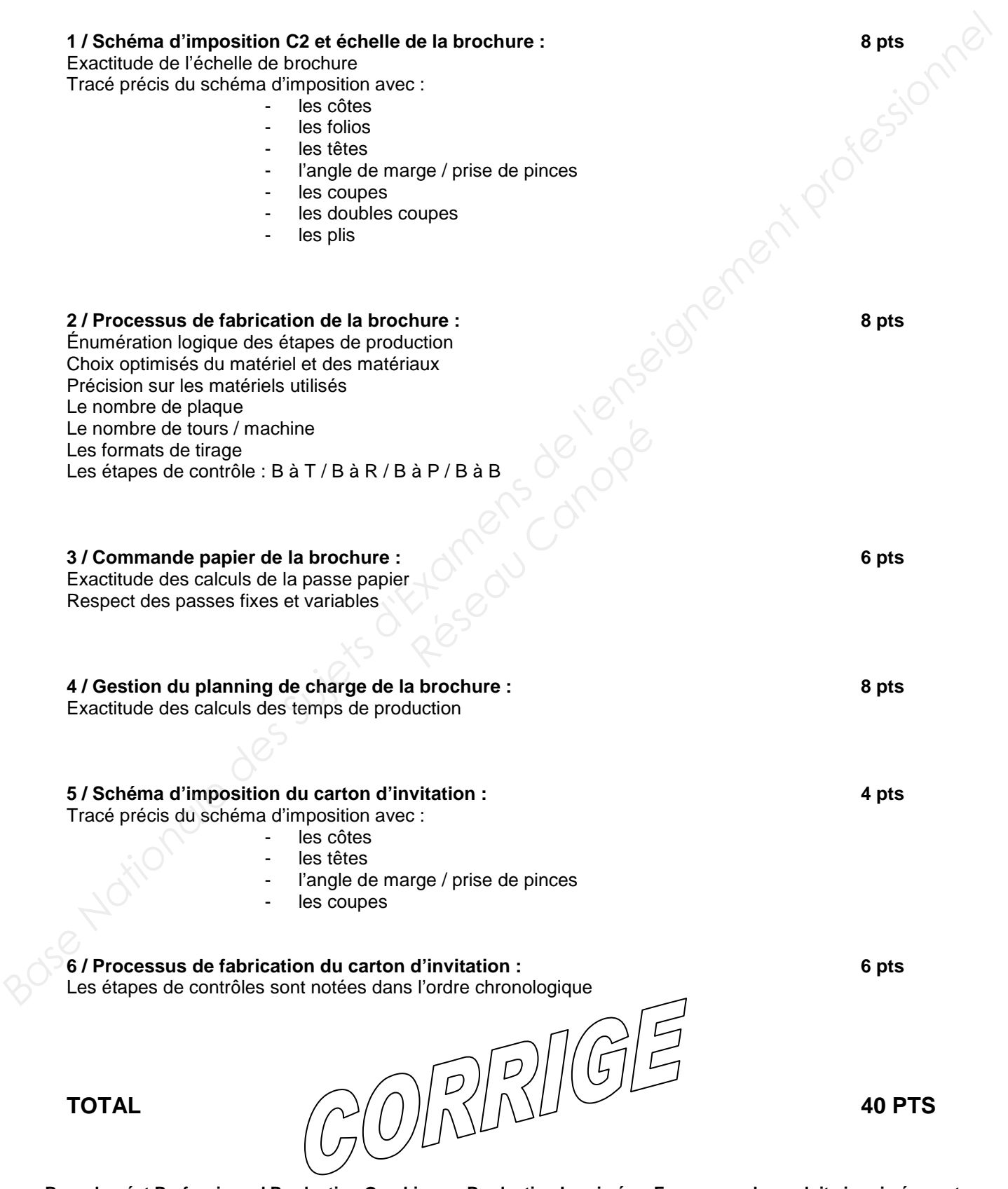

**Baccalauréat Professionnel Production Graphique – Production Imprimée – Façonnage de produits imprimés, routage U11 Analyse d'un processus de fabrication – Page 8 sur 8**